#### Список литературы

1 Дистанционное образование // Проблемы информатизации высшей школы. Бюллетень, 1995 г., № 3.

2 Глазов Б.И., Ловцов Д.А. Компьютеризированный учебник - основа новой информационно-педагогической технологии. // Педагогика. – 1995, №6. С.22-26

3 Концепция создания и развития единой системы дистанционного образования в России. – 1995.- [Электронный ресурс]. - Режим доступа:

<http://de.unicor.ru/science/groundwork/concept.html> - Дата доступа: 17.04.2013 4 Соловов А.В. Информационные технологии обучения в профессиональной

подготовке // Высшее образование в России / А.В. Соловов. – М.: 1995. - № 2. 5 Английский язык.ru. Дистанционное обучение. «Удаленный студент».

[Электронный ресурс]. - Режим доступа:

<http://www.english.language.ru/distance/distance9.html> . - Дата доступа: 17.04.13

6 Дергачева Т.Г. Дистанционное обучение иностранным языкам в техническом вузе / Т.Г. Дергачева // Язык и методика его преподавания. III республиканская научнопрактическая конференция: Сб. статей. - Казань: Центр инновационных технологий, 2001.

#### УДК 378.147:004.92

# **УЧЕБНО-МЕТОДИЧЕСКОЕ ОБЕСПЕЧЕНИЕ ЛАБОРАТОРНОЙ РАБОТЫ «ПЛАНИРОВКА ПРОИЗВОДСТВЕННОГО ПОМЕЩЕНИЯ» В ГРАФИЧЕСКОМ ПАКЕТЕ MICROSOFT VISIO ДЛЯ СТУДЕНТОВ ТЕХНОЛОГИЧЕСКИХ СПЕЦИАЛЬНОСТЕЙ»**

### **Таушев И.С.**

Учреждение образования «Могилевский государственный университет продовольствия» г. Могилев, Республика Беларусь

В настоящее время компьютеры все активнее внедряются во все сферы человеческой деятельности. Поэтому в наше время не может быть хорошего специалиста без знания компьютера. В связи с расширением использования новейших информационных технологий в преподавании графических дисциплин актуальным является изучение студентами принципов и методов работы с программным обеспечением, позволяющим быстро и точно производить конструкторские работы. Приоритетным направлением совершенствования традиционных методов обучения при графической подготовке студентов технических специальностей является использование информационных технологий, т. е. использование средств компьютерной графики в процессе обучения инженерной графики. Компьютерное моделирование является необходимым инструментом создания современных технических объектов.

В настоящее время существует большое количество программных продуктов, позволяющих значительно ускорить и облегчить моделирование технических объектов с использованием компьютера. Высокая скорость развития методов и средств автоматизированного проектирования выявила острую необходимость обучения студентов принципам и основам работы в подобных продуктах проектирования, по той простой причине что при необходимости на старших курсах выполнять графические части курсовых и дипломных проектов нередко встречается ситуация, когда у студента практически полностью отсутствуют навыки применения современных средств автоматизированного проектирования.

MS Visio–мощный графический редактор, предназначенный для быстрого и эффективного создания векторных графических изображений любой сложности. С помощью

встроенных шаблонов, трафаретов и стандартных модулей предоставляется возможность создавать как простейшие схемы, так и очень сложные чертежи, и организационные диаграммы.

Большинство программ, связанных с графикой, подразумевают наличие у пользователя художественных навыков. Однако с помощью Visio отобразить важные сведения наглядно гораздо проще, стоит только открыть шаблон, перетащить в документ подходящие фигуры и как последний штрих - применить цветовые темы оформления. Новые и усовершенствованные возможности MS Office Visio делают создание схем Visio еще более простым и быстрым, а результаты - еще более впечатляющими.

Для помощи студентам технологических специальностей 1-49 01 01 в освоении основ навыков проектирования и планировки производственных помещений были разработаны методические указания «Планировка производственного помещения в графическом пакете Microsoft Visio».

Графический пакет Microsoft Visio обладает огромным набором встроенных шаблонов и примитивов, количество которых к тому же очень просто и легко расширить.

В лабораторной работе раскрыты основные этапы планировки производственных помещений. При изучении материала студенты получают необходимые знания и умения для дальнейшего использования средств автоматизированного проектирования в изучении профильных специальностей и выполнения курсовых проектов и старших курсах.

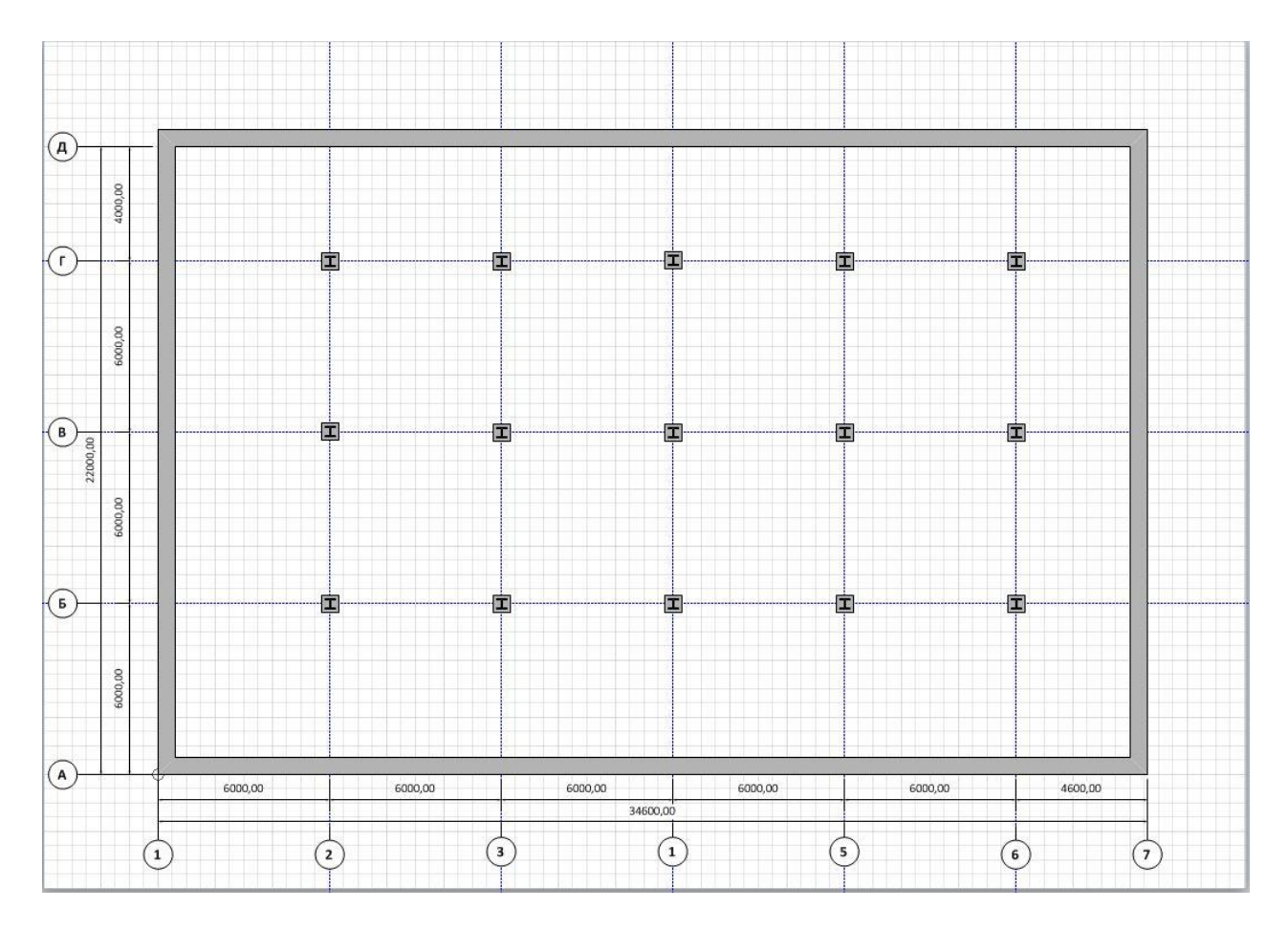

Рисунок 1 - Расстановка колонн

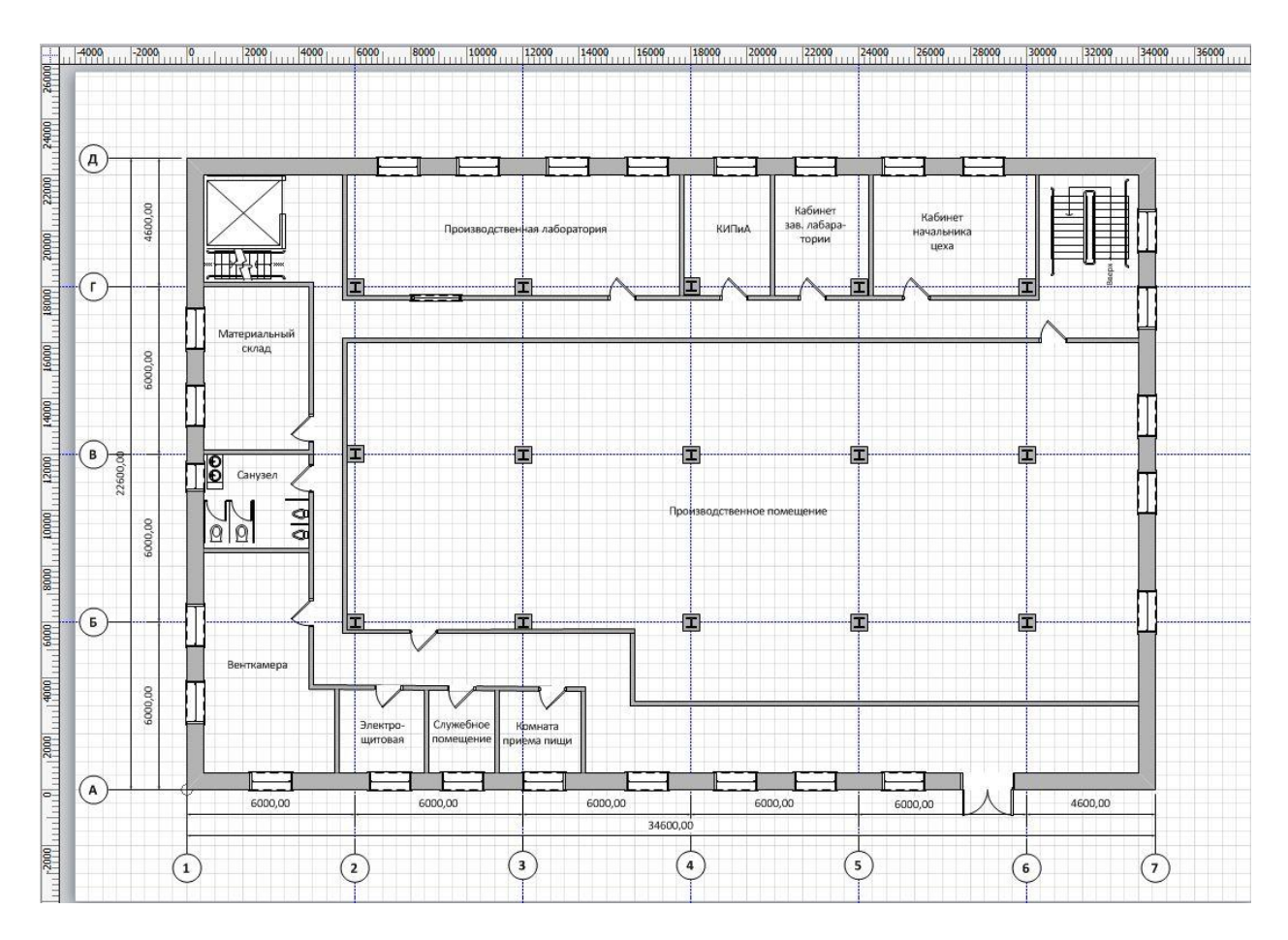

Рисунок 2–План производственного помещения

УДК 378.063

# **МОДЕЛИ ИСПОЛЬЗОВАНИЯ ИНТЕРАКТИВНОЙ ДОСКИ В ОБРАЗОВАТЕЛЬНОМ ПРОЦЕССЕ**

### **Ульянов Н.И., Богуслов С.В.**

Учреждение образования «Могилевский государственный университет продовольствия» г. Могилев, Республика Беларусь

В настоящее время все интенсивней обсуждаются вопросы информатизации общества, которая характеризуется внедрением современных информационных технологий во все сферы научно-практической деятельности человека, что в свою очередь порождает глобальные изменения во всех сферах жизни и деятельности людей. Образование – наиболее стратегически важная сфера для развития государства, поэтому оно всегда находится в стадии совершенствования с целью удовлетворения требований, предъявляемых к современным квалифицированным специалистам, способных быстро и адекватно реагировать на происходящие события.

Информатизация образования представляет собой область научно-практической деятельности человека, направленной на применение технологий и средств сбора, хранения, обработки и распространения информации, обеспечивающее систематизацию имеющихся и формирование новых знаний в сфере образования для достижения психологопедагогических целей обучения и воспитания.